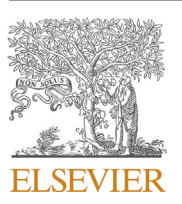

Contents lists available at [ScienceDirect](www.sciencedirect.com/science/journal/00983004)

# Computers and Geosciences

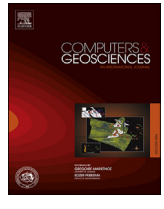

journal homepage: [www.elsevier.com/locate/cageo](http://www.elsevier.com/locate/cageo)

# Research paper A path-level exact parallelization strategy for sequential simulation

CrossMark

Oscar F. Peredo <sup>a, d, \*</sup>, Daniel Baeza <sup>b</sup>, Julián M. Ortiz <sup>c</sup>, José R. Herrero <sup>a</sup>

<sup>a</sup> Computer Architecture Department, UPC-BarcelonaTech, Spain

**b** Advanced Laboratory for Geostatistical Supercomputing, University of Chile, Chile

<sup>c</sup> The Robert M. Buchan Department of Mining, Queen's University, Canada

 $^{\rm d}$  Telefónica I+D, Chile

# ABSTRACT

Sequential Simulation is a well known method in geostatistical modelling. Following the Bayesian approach for simulation of conditionally dependent random events, Sequential Indicator Simulation (SIS) method draws simulated values for K categories (categorical case) or classes defined by K different thresholds (continuous case). Similarly, Sequential Gaussian Simulation (SGS) method draws simulated values from a multivariate Gaussian field. In this work, a path-level approach to parallelize SIS and SGS methods is presented. A first stage of re-arrangement of the simulation path is performed, followed by a second stage of parallel simulation for nonconflicting nodes. A key advantage of the proposed parallelization method is to generate identical realizations as with the original non-parallelized methods. Case studies are presented using two sequential simulation codes from GSLIB: SISIM and SGSIM. Execution time and speedup results are shown for large-scale domains, with many categories and maximum kriging neighbours in each case, achieving high speedup results in the best scenarios using 16 threads of execution in a single machine.

#### 1. Introduction

Geostatistical simulation provides an approach to quantify uncertainty over spatially distributed variables. Several methods are available depending on the properties of the random function considered.

For continuous variables, most methods are based on a multiGaussian assumption, reducing the inference problem to finding the mean and covariance function for pairs of points. Uncertainty quantification is easily solved with kriging [\(Journel and Alabert, 1989; Deutsch and](#page-12-0) [Journel, 1998; Chil](#page-12-0)[es and Del](#page-12-0)finer, 1999), which linearly infers the conditional expectation and conditional variance of the Gaussian random variables, requiring the two-point spatial covariance function, which in turn can be inferred from available data. In the same context, Sequential Gaussian Simulation (SGS) ([Alabert, 1987; Isaaks, 1990\)](#page-12-0) is one the most straightforward methods for generating stochastic realizations of multivariate Gaussian random fields.

An alternative approach to multiGaussian methods is offered by Sequential Indicator Simulation (SIS) ([Alabert, 1987](#page-12-0)), where spatial correlation can be tailored to show different behaviors for different thresholds and also provides a flexible framework to integrate secondary variables and trends [\(Zhu and Journel, 1993](#page-12-0)). This provides flexibility, but also brings additional challenges related to order relations, spatial correlation inside bins defined by the thresholds and spatial correlation between simulated values from different bins ([Machuca-Mory](#page-12-0) [et al., 2008](#page-12-0)).

The case of categorical variables is particularly suited for high variability deposits where transitions between facies show low correlation. Alternative methods based on truncation of Gaussian random fields, namely Truncated Gaussian and PluriGaussian simulation ([Matheron](#page-12-0) [et al., 1987](#page-12-0)), offer more flexibility to reproduce these transitions [Deutsch](#page-12-0) [\(2006\)](#page-12-0), but are not as flexible when dealing with secondary variables and trends ([Yarus et al., 2012](#page-12-0)). SIS has been applied to the geological modelling of ore deposits ([Dimitrakopoulos, 1998; Dimitrakopoulos and](#page-12-0) [Dagbert, 1993; Journel and Isaaks, 1984; de Souza and Costa, 2013\)](#page-12-0) and oil reservoirs [\(Dubrule and Damsleth, 2001; Pan, 1997; dell](#page-12-0)'Arciprete [et al., 2012; de Almeida, 2010\)](#page-12-0), as well as in other fields such as rock fractures modelling ([Dowd et al., 2007](#page-12-0)), imaging ([van der Meer, 1994\)](#page-12-0), and soil science ([Bierkens and Burrough, 1993; Goovaerts, 2001\)](#page-12-0), to name a few. The use of two-point statistics is clearly a limitation that can be overcome through multiple-point simulation (MPS) ([Daly and Caers,](#page-12-0) [2010; Bastante et al., 2008; Ortiz and Deutsch, 2004; Caers, 2005\)](#page-12-0) to improve the reproduction of the transition between classes defined by a set of thresholds and, when dealing with categorical variables, the connectivity of the geobodies. However, MPS methods require a training image to infer these patterns statistics. These methods have a historical importance in terms of large-scale simulations and novel implementations, as will be reviewed in subsequent paragraphs.

In terms of performance, parallel and distributed computational techniques can decrease the execution time of the methods by increasing the number of operations per cycle through multi-thread or multi-process

<https://doi.org/10.1016/j.cageo.2017.09.011>

Received 27 January 2017; Received in revised form 14 September 2017; Accepted 20 September 2017 Available online 23 September 2017 0098-3004/© 2017 Elsevier Ltd. All rights reserved.

<sup>\*</sup> Corresponding author. E-mail address: [operedo@ac.upc.edu](mailto:operedo@ac.upc.edu) (O.F. Peredo).

execution. In this context, using the taxonomy defined by [Mariethoz](#page-12-0) [\(2010\)](#page-12-0), three levels of parallelization can be developed for sequential simulation codes: realization-level, path-level and node-level. The straightforward approach is the realization-level, where each realization is performed by different operating system processes or threads by changing appropriately the pseudo-random seed or other structural parameters in each run. [Peredo et al. \(2015\)](#page-12-0) and [Navarro et al. \(2014\)](#page-12-0) applied this approach to the SISIM and SGSIM routines from GSLIB ([Deutsch and Journel, 1998](#page-12-0)). Path-level parallelization is based on the partition of the domain into zones that can be handled by different processes or threads. [Rasera et al. \(2015\)](#page-12-0), based on the strategy proposed by [Vargas et al. \(2007\),](#page-12-0) developed a novel path-level conflict-free parallelization for the SGS method with promising future results in the SIS context. In the same context, [Mariethoz \(2010\)](#page-12-0) and posteriorly [Tahma](#page-12-0)[sebi et al. \(2012\)](#page-12-0) developed a master-slave strategy that distributes the grid nodes among several processors, using a multi-core cluster or a graphical unit processor (GPU). Regarding the node-level parallelization, where the computation of each grid node is parallelized, two-point ([Nunes and Almeida, 2010\)](#page-12-0) and multi-point statistics [\(Straubhaar](#page-12-0) [et al., 2011; Peredo and Ortiz, 2011, 2012; Peredo et al., 2014\)](#page-12-0) strategies have been proposed.

In this work, a path-level strategy of parallelization is presented. The main idea of the strategy is to group all nodes having no conflicting neighbourhood following the original path, such that, all nodes of the same group can be simulated simultaneously. In the next section the nonparallel sequential simulation algorithm is described, using as base the implementation of SGSIM and SISIM from GSLIB depicted in [Deutsch and](#page-12-0) [Journel \(1998\).](#page-12-0) In Section 3 the path-level parallelization is described. In Section [4](#page-6-0) case studies are presented using SISIM and SGSIM codes, with their time execution and speedup results. Finally in Section [5](#page-9-0) the limitations and advantages of the parallelization are presented, with some ideas to improve the strategy in the future.

#### 2. Non-parallel algorithm

The main concept of the sequential simulation family of algorithms is based on the Bayes postulate applied to a joint probability distribution of

several dependent variables ([Devroye, 1986; Johnson, 1987\)](#page-12-0). The successive application of Bayes postulate to the joint probability leads to a sequential backward inference of marginals and posterior distributions, monotonically increasing the size of the prior data set as different grid nodes are randomly visited and simulated.

In Algorithm 1 the main steps of the method can be viewed. These steps are synthesized from SGSIM and SISIM codes from GSLIB. For each realization isim, a simulation path P visiting all nodes of the domain Ω is randomly generated (pseudo-routine create\_random\_path). Following the simulation path, each node index of the domain is simulated. Both simulation methods use different inner routines to draw the simulated value, for simplicity we refer to these steps as searchNeighbours and simulate. Some of the most important parameters of the simulation steps are related with the local neighbourhood to use for interpolation defined globally by the parameter  $\kappa$ . In this work, we consider that this parameter contains the maximum and minimum number of neighbours for interpolation, the number of sample data values and previously simulated values, the size of search lookup window, and neighbour offset indices, according to the specific search startegy selected. The neighbourhood search strategy, such as superblock or spiral search, as described in [\(Deutsch and Journel, 1998](#page-12-0)), will be highly affected by the previous parameters, affecting the overall performance of the simulation algorithm. In this work we consider only the spiral search, since the alternative method implemented in the GSLIB simulation routines is computationally expensive (two-step search running first a super-block search for nearby data and then execute the spiral search on previously simulated nodes). In line 6 of Algorithm 1 the pseudo-routine spiral\_search\_neighbours is executed, running the original GSLIB implementation of the spiral search. The local neighbourhood information is stored in the structure Local-Neighbourhood, consisting in the coordinates, indices, variable values and other information of the neighbours inside the search lookup window. In line 7 the simulation is performed in the pseudo-routine simulate, by calculating one or more local interpolations centered in the grid node  $P_{ixyz}$  using the local neighbourhood information obtained in the previous step.

Algorithm 1 Pseudo-code sequential simulation program (single-thread algo-

rithm)

**Input:**  $(V, \Omega)$ : sample database values V defined in a 3D domain  $\Omega$ ;  $\kappa$ : local interpolation parameters;  $\tau$ : seed for pseudo-random number generator;  $N$ : number of generated simulations; output.txt: output file name

Output: N stochastic simulations stored in file output.txt

- 1: for isim  $\in \{1, \ldots, N\}$  do
- $\mathcal{P} \leftarrow$  create\_random\_path $(\Omega, \tau)$  $2:$
- $\mathbf{V}^{tmp} \leftarrow \texttt{zeros}(|\Omega| \times 1)$ 3:
- $V^{tmp} \leftarrow \texttt{assign}(V) // Sample data assignment$  $4:$
- for  $ixyz \in \{1, ..., |\Omega|\}$  do  $5:$
- $\textbf{LocalNeighbors} \leftarrow \texttt{spiral\_search\_neighbors}(\mathcal{P}_{\texttt{ixyz}}, \kappa, \tau)$  $6:$
- $\mathbf{V}^{tmp}(\mathcal{P}_{\text{ixyz}}) \leftarrow \texttt{simulate}(\mathcal{P}_{\text{ixyz}}, \textbf{LocalNeighbors})$  $7:$
- end for 8:
- 9:  $write(out.txt, V^{tmp})$

 $10:$  end for

<span id="page-2-0"></span>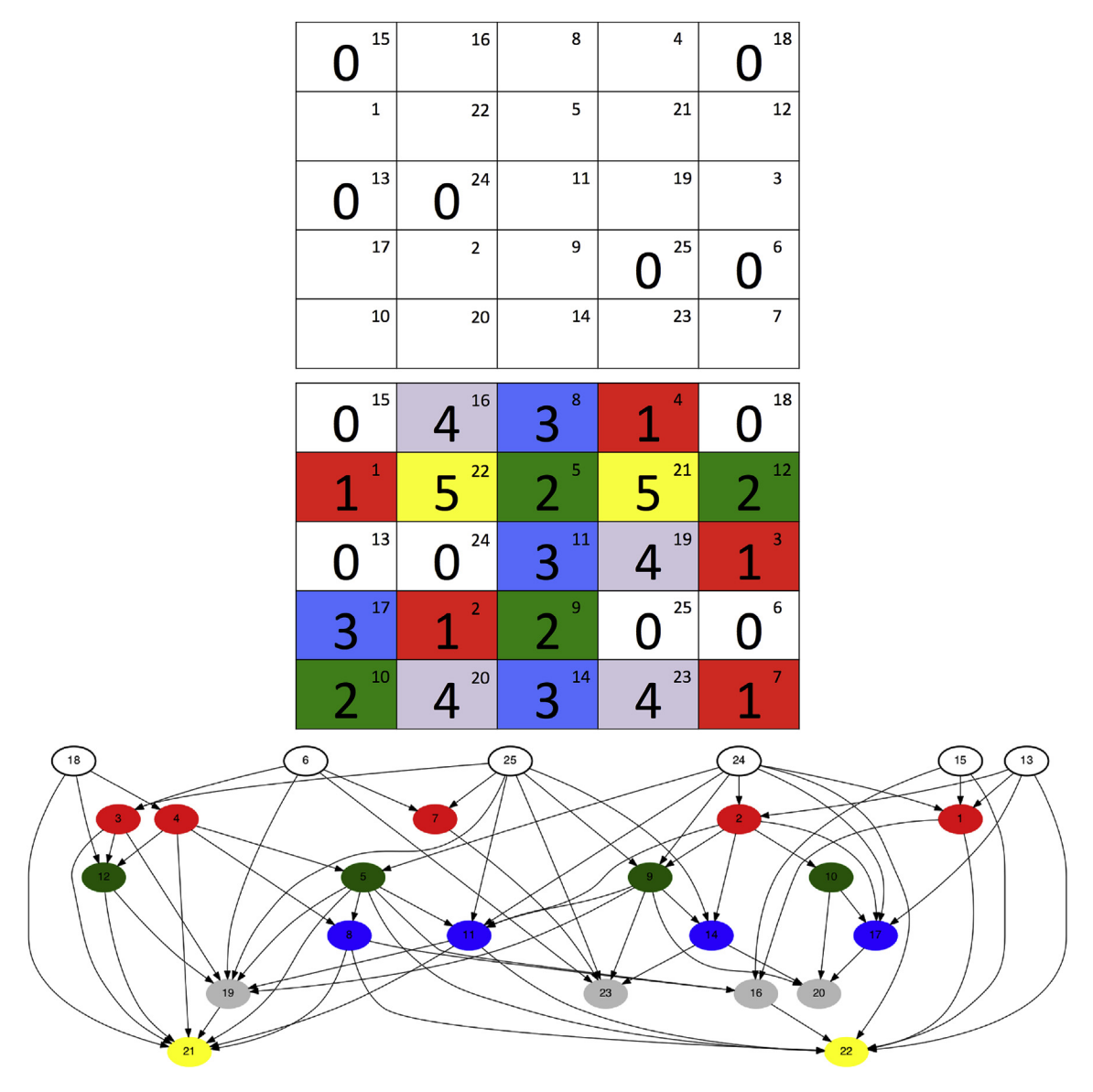

Fig. 1. Top: Random path index (top-right corner or each cell) and initial assignment of level tags (only zeros for nodes with conditioning data). Middle: Final assignment of level tags, with different color for different levels. The search lookup window in this example is a 3 × 3 square centered in the node of interest. By walking through the random path and scanning the max<br>level tos in one window adding 1 to level tag in each window, adding 1 to it, the final assignment of levels can be obtained. Bottom: Data dependency graph associated with the level tags and neighbour relationships. (For interpretation of the references to colour in this figure legend, the reader is referred to the web version of this article.)

# 3. Parallel algorithm

#### 3.1. Main algorithm

The parallel version of the method is presented in Algorithm 2. It is based in two stages, the first one related to node tagging in order to group all nodes with non conflicting neighbourhoods. The second stage is the actual simulation, similarly to the single-thread algorithm, with a different node loop formulation but the same neighbourhood data and simulation method. The pseudo-routines with their steps detailed are spiral\_search\_neighbours\_push (Algorithm 3), build\_level (Algorithm 4), order\_nodes\_by\_level (Algorithm 5) and spiral\_search\_neighbours\_pop (Algorithm 6).

Regarding the first stage, in steps 7 and 8 of Algorithm 2 two arrays

are defined, Level and Neighbours, which will store the level tags and neighbours information (local and global indices). A first pass through all nodes is performed between steps 9 and 12. The simulation path is walked sequentially, scanning for neighbours around the current node and storing basic information about them in the pseudo-routine spiral\_search\_neighbours\_push (Algorithm 3). This routine is essentially the same as the original spiral search from GSLIB, with the only difference that, instead of actually calculating the coordinates and other information about the neighbours, it only stores the neighbours indices by pushing (copying) them into the array Neighbours. After the neighbours have been calculated, a level tag to the current node is assigned according to the pseudo-routine build\_level which scans for the maximum of all neighbours level tags and adds 1 to that value (Algorithm 4). Initially all nodes with conditioning data are assigned

with level tag 0 and non informed nodes are assigned with level tag  $-1$ . With this initial assignment, nodes with some conditioning data inside their search lookup window are assigned with level tag 1, nodes with a level 1 neighbour are assigned with level tag 2, and so on. The last part of the first stage is at step 13 of Algorithm 2, where the pseudo-routine order\_nodes\_by\_level performs a rearrangement procedure, storing the indices of the new order in the array IndexSort, and the number of nodes and initial index per level in the arrays LevelCount and LevelStart (Algorithm 5).

In [Fig. 1](#page-2-0) an example of the level assignment is presented using a search lookup window of size  $3 \times 3$ . Initially the conditioning data<br>nodes are placed in the locations 6, 13, 15, 18, 24, and 25, of the nodes are placed in the locations 6, 13, 15, 18, 24 and 25 of the

random path (value in the top-right of each grid cell). The level tag for those conditioning nodes is zero. Starting the assignment, the node in location 1 is visited resulting in a level tag assignment of 1, since in its search lookup window of  $3 \times 3$  there are only nodes with level tags of  $\Omega$  (poighbourg in locations 12, 15 and 24). Similarly, nodes in locations 0 (neighbours in locations 13, 15 and 24). Similarly, nodes in locations 2, 3 and 4 are assigned with level tag 1. Node in location 5 is assigned with level tag 2, since in its search lookup window a neighbour with level tag 1 is located (neighbour in location 4). Node in location 7 is assigned with level tag 1 (neighbour in locations 6 and 25 with level 0), and node in location 8 is assigned with level tag 3 (neighbour in location 5 with level 2), and so on.

**Algorithm 2** Pseudo-code sequential simulation program (multi-thread algo-

# rithm)

```
Input: (V, \Omega): sample database values defined in a 3D domain; \kappa: local interpolation param-
     eters; \tau: seed for pseudo-random number generator; N: number of generated simulations;
     output.txt: output file name; T: number of threads
Output: N stochastic simulations stored in file output.txt
 1: n \leftarrow obtain max neighbour number(\kappa)
 2: for isim \in \{1, \ldots, N\} do
        \mathcal{P} \leftarrow create_random_path(\Omega, \tau)3:4:V^{tmp} \leftarrow zeros(|\Omega| \times 1)V^{tmp} \leftarrow \text{assign}(V) //Sample data assignment
 5://Stage 16:7:Level \leftarrow zeros(|\Omega| \times 1)8:
        Neighbours \leftarrow zeros(|\Omega| \times n \times 2) //store the neighbours local and global index
 Qfor ixyz \in \{1, ..., |\Omega|\} do
           \mathbf{Neighbours}(\mathcal{P}_{ixyz}) \leftarrow \mathtt{spiral\_search\_neighbors\_push}(\mathcal{P}_{ixyz}, \kappa)10:Level(\mathcal{P}_{ixyz}) \leftarrow build_level(\mathcal{P}_{ixyz}, \kappa, Neighbours)
11:12:end for
13:IndexSort, LevelCount, LevelStart \leftarrow order\_nodes_by\_level(Level)14://Stage 2for lev \in \{1, ..., max(Level)\} do
15:16:
           lbegin \leftarrow \textbf{LevelStart}(lev)1end \leftarrow LevelStart(1ev) + LevelCount(1ev) - 1
17:18:
           for ixyz \in \{1 \text{begin}, \ldots, 1 \text{end}\}\ in parallel do
19:index \leftarrow IndexSort(\mathcal{P}_{ixyz})20:LocalNeighbours \leftarrow spiral_search_neighbours_pop(index, \kappa, Neighbours)
               \mathbf{V}^{tmp}(\mathcal{P}_{ixyz}) \leftarrow \texttt{simulate}(\mathcal{P}_{ixyz}, \texttt{LocalNeighbors})21:22:end for
        end for
23:24write(out.txt, V^{tmp})25: end for
```
The second stage of Algorithm 2 involves the simulation in parallel of all nodes in the same level, since no data dependencies arise between those nodes. For each level, as shown in step 15, the initial and final indices are calculated, lbegin and lend respectively in steps 16 and 17. The index of the node to be simulated is obtained in step 19 using the reordered array IndexSort. In step 20 the pseudo-routine spiral\_search\_neighbours\_pop (Algorithm 6) is called, which essentially is a query to extract local neighbour indices from the array Neighbours, previously stored by using spiral\_search\_neighbours\_push in step 10 (Algorithm 3). With the local neighbour indices, the coordinates are

step 21 with the pseudo-routine simulate, as the single-thread original algorithm. In this work, OpenMP directives [\(OpenMP Architecture Review](#page-12-0) [Board, 2008\)](#page-12-0) are included into the modified code. A synchronization

computed for each neighbour, and the simulation can be performed in

method must be used in order to keep the order of the levels being processed, since threads can spend different time in the simulation of their assigned nodes, causing race conditions when accessing neighbour values that are being simulated or not simulated yet. A first alternative is to use the implicit OpenMP barrier declared at the end of a parallel loop region. Since this barrier adds a major overhead to the parallelization, a second alternative was chosen based on lock variables that control when all neighbour nodes of a node being simulated are available (have a defined value). A pseudo-code of this strategy is depicted in Algorithm 7, using an extra shared array Lock with size  $|\Omega|$  and values 1 or 0 indicating if the corresponding grid node has been simulated or not. As the neighbour node indices are collected, each thread waits until all neighbours have lock value  $Lock(i) = 1$ , in order to get out of the waiting loop and continue with the simulation steps.

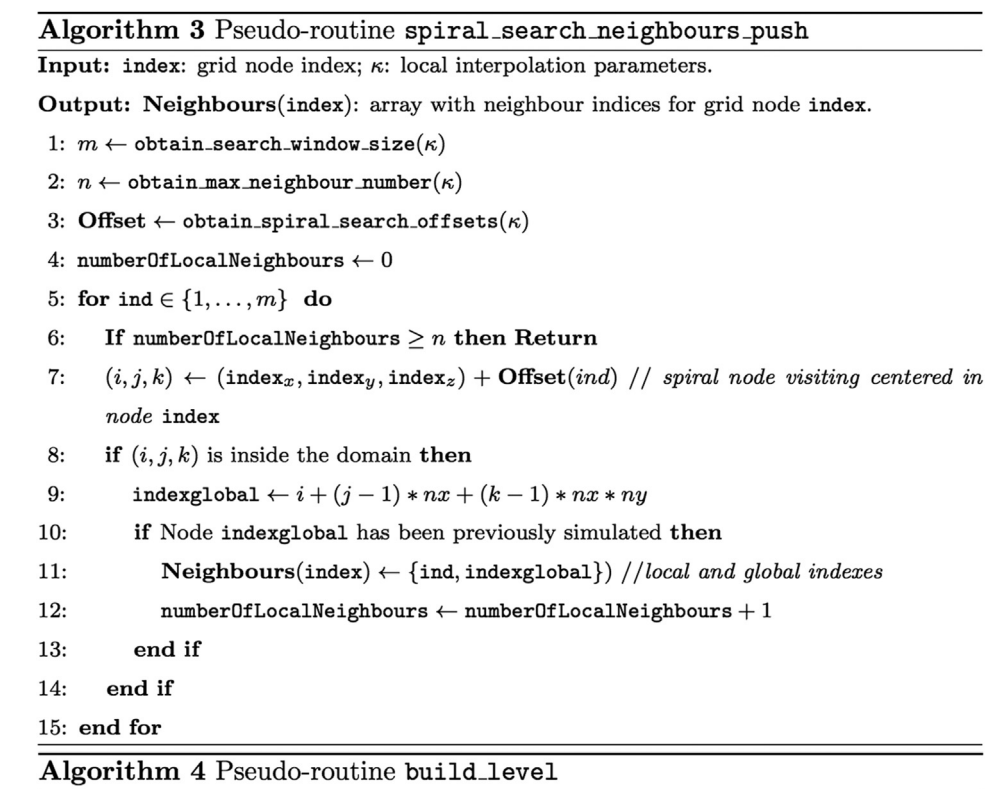

Input: index: grid node index;  $\kappa$ : local interpolation parameters; Neighbours: array with neighbour indices of all domain nodes; Level: array with level tags of all domain nodes.

Output: Level(index): level assigned to grid node index.

```
1: // Obtain the number of valid neighbors for node index
```
2: number0fLocalNeighbours  $\leftarrow$  obtain\_total\_neighbour\_number(Neighbours(index))

```
3: maxLevel \leftarrow -1
```

```
4: Level(index) = 0
```
- 5: for  $\text{ind} \in \{1, ..., \text{numberOfLocalNeighbors}\}\$  do
- $6:$ if Level(Neighbours(index, ind, 1)) > maxLevel then
- $\texttt{maxLevel} \leftarrow \textbf{Level}(\textbf{Neighbors}(\texttt{index}, \texttt{ind}, 1))$  //obtain level of neighbour using  $7:$ global index
- end if 8:

9: end for

```
10: Level(index) = maxLevel + 1
```
# Algorithm 5 Pseudo-routine order\_nodes\_by\_level

Input: Level: array with level tags of all domain nodes.

Output: IndexSort, LevelCount, LevelStart: arrays with the reordering of node visits

using the level tag as grouping identifier.

```
1: numberOfLevels \leftarrow max(Level)
```
- 2: count  $\leftarrow$  0
- 3: lastCount  $\leftarrow 0$
- 4: LevelCount  $\leftarrow$  zeros((number0fLevels + 1)  $\times$  1)
- 5: LevelStart  $\leftarrow$  zeros((numberOfLevels + 1)  $\times$  1)
- 6: for  $lev \in \{0, ..., number0fLevels\}$  do
- $7:$ LevelStart(lev + 1)  $\leftarrow$  count + 1
- LevelCount $(\text{lev} + 1) \leftarrow 0$  $8:$
- for  $ixyz \in \{1, ..., |\Omega|\}$  do 9:
- $10:$ if Level(ixyz) == lev then
- $11:$  $count \leftarrow count + 1$
- $12.$  $IndexSort(count) \leftarrow ixyz$
- LevelCount $(1ev + 1) \leftarrow \text{LevelCount}(1ev + 1) + 1$ 13:
- $14:$ end if
- end for 15:
- 16: end for

# Algorithm 6 Pseudo-routine spiral search neighbours pop

Input: index: grid node index;  $\kappa$ : local interpolation parameters; Neighbours: array with neighbour indices.

Output: LocalNeighbours: neighbour coordinates of grid node index.

- 1:  $// Obtain the number of valid neighbors for node index$
- 2: numberOfLocalNeighbours  $\leftarrow$  obtain\_total\_neighbour\_number(Neighbours(index))
- 3: for  $\text{ind} \in \{1, ..., \text{numberOfLocalNeighbors}\}\$ do
- indexglobal  $\leftarrow$  Neighbours(index, ind, 0) //indexglobal is neighbour global index  $4:$
- $\textbf{LocalNeighbors}(\texttt{index},\texttt{ind}) \gets \texttt{get-coordinates}(\texttt{indexglobal})$ 5:
- 6: end for

Algorithm 7 Pseudo-code for thread synchronization using locks.

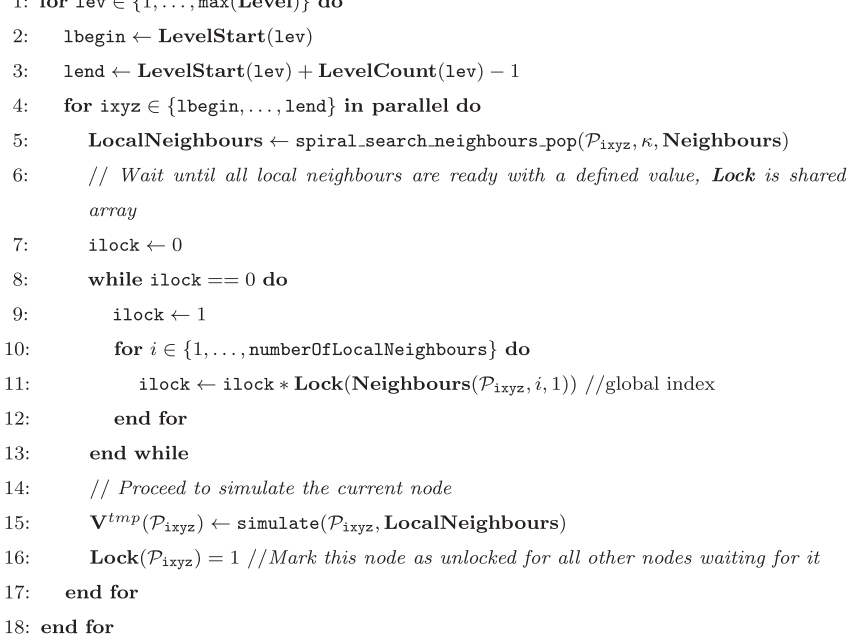

<span id="page-6-0"></span>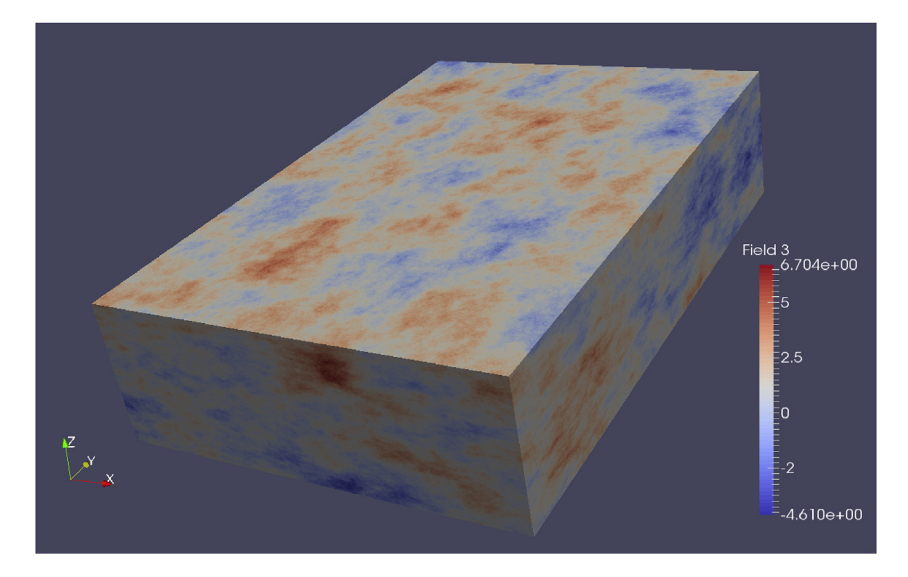

Fig. 2. Realization sample of the SGSIM case study.

#### 4. Results

In this section, two cases are presented, including their execution times, speedup and maximum theoretical speedup. The base codes are SGSIM and SISIM from GSLIB, developed by [Deutsch and Journel \(1998\),](#page-12-0) and posteriorly code-optimized by [Peredo et al. \(2015\).](#page-12-0) On both codes, a code optimization was applied on the routine that performs neighbourhood search, pseudo-routine spiral\_search\_neighbours\_push. The source code can be viewed in the corresponding link of Section [6](#page-9-0).

All runs were executed in a single-node machine with Ubuntu 14.04.5 LTS with  $2 \times 8$ -cores Intel(R) Xeon(R) CPU E5-2673 v3 at frequency<br>2.40 CHz, and a mamory biorarchy of 116 CP PAM, 20 MP L2 cashe 2.40 GHz, and a memory hierarchy of 116 GB RAM, 30 MB L3 cache, 256 KB L2 cache and 32KB/32 KB L1d/L1i cache. All programs were compiled using GCC gfortran version 4.8.4 supporting OpenMP version 3.1, with the options  $-O2$  -march  $=$  native -ffast-math -ftree-vectorize in all cases and -fopenmp in the multi-thread executions. All results are the average value of 5 runs, in order to reduce external factors in the measurement.

The serial and parallel parts of the code can be time measured  $(t_{ser}$  and  $t_{par}$ ) in all runs. With the percentage of serial time, an estimate of the maximum theoretical speedup can be obtained using the following formula:

$$
speedup(P) = \frac{t_{total}}{t_{ser} + \frac{t_{par}}{P}}
$$
  
=  $\frac{1}{f + \frac{1 - f}{P}}$ , with  $f = \frac{t_{serial}}{t_{total}}$   

$$
\max_{speedup} = \lim_{P \to \infty} \frac{1}{f + \frac{1 - f}{P}}
$$
  
=  $\frac{1}{f}$ 

where  $P$  is the number of running processes or threads. The efficiency of a parallelization using P running processes or threads is defined as

$$
efficiency(P) = \frac{speedup(P)}{P}
$$
 (1)

If the efficiency is small, the obtained speedup is not optimal, since the usage of the  $P$  processes or threads is not achieving the peak

#### Table 1

Parameters for SGSIM case study: grid sizes, search lookup window and variography for all categories. For a description of each parameter, see [Deutsch and Journel \(1998\)](#page-12-0) section V.7.2.

| Parameter                                | Values                                                     |
|------------------------------------------|------------------------------------------------------------|
| $nx \times ny \times nz$                 | $\{800 \times 800 \times 160, 400 \times 800 \times 160\}$ |
| xsiz, ysiz, zsiz<br>max data for kriging | 0.5, 0.75, 0.9<br>${16, 32, 64, 128}$                      |
| Max search radii                         | 300, 300, 300                                              |
| size of covariance lookup table          | $201 \times 201 \times 201$                                |
| number of structures and type            | 3, {spherical, exponential, gaussian}                      |

performance (*efficiency*( $P \ge 1$ ).

#### 4.1. SGSIM

The case study for the parallel SGSIM code uses a real mining 3D dataset of 2376 diamond drill-hole samples with information of copper grade composites. In Fig. 2 a realization sample is depicted, with

#### Speedup vs Kriging neighbours (SGSIM case)

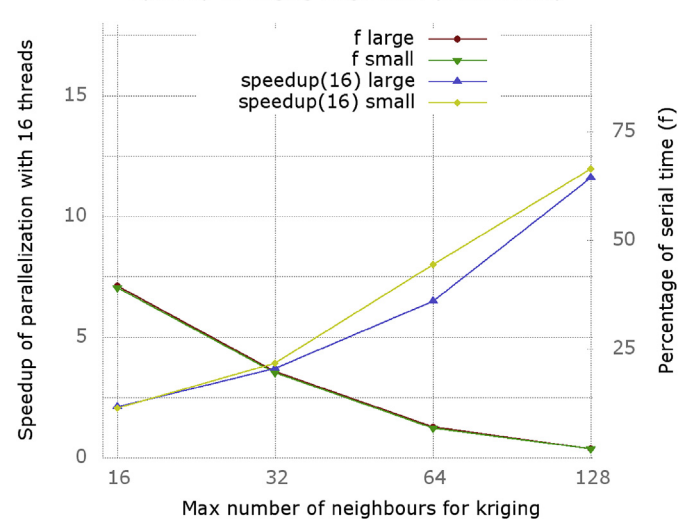

Fig. 3. Speedup and percentage of serial time of SGSIM case using 16 threads and different maximum number of neighbours for kriging with a large (102,400,000 nodes) and small grids (51,200,000 nodes).

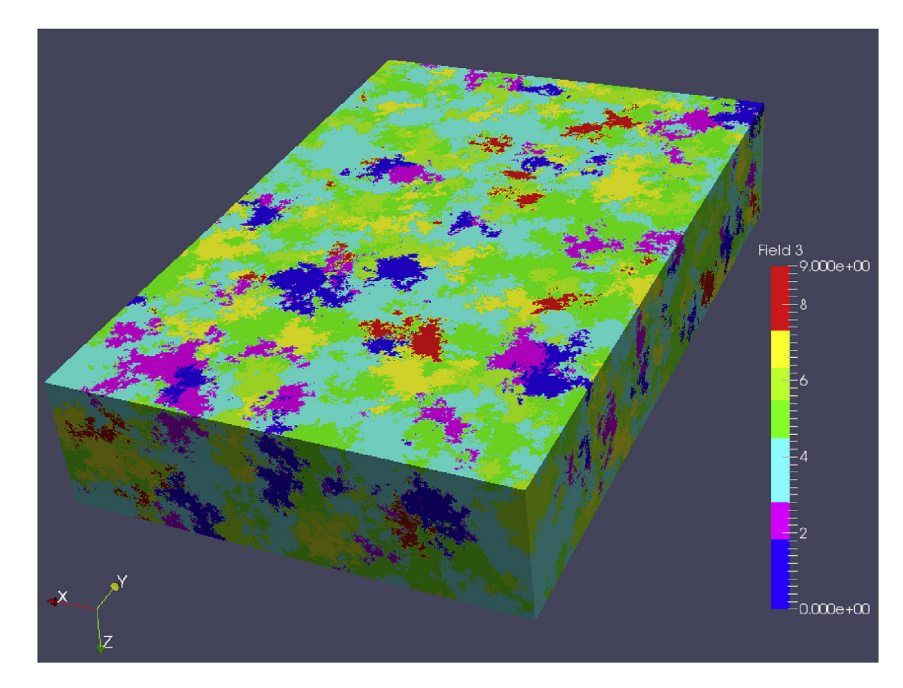

Fig. 4. Realization sample of the SISIM case study.

standardized values simulating the copper grades. [Table 1](#page-6-0) contains all relevant parameters, such as grid sizes, search lookup windows and variographic parameters. The local interpolation is ordinary kriging.

The results are depicted in [Tables 3](#page-9-0)–[6](#page-9-0) for the larger grid size with  $800 \times 800 \times 160$  nodes (102, 400, 000 nodes), and 7, 8, 9 and 10 for the<br>smaller, grid, size, with  $400 \times 800 \times 160$ , podes (51, 200, 000, podes). smaller grid size with  $400 \times 800 \times 160$  nodes (51, 200, 000 nodes).<br>Fig. 2 depicts the tendency of the schioued speedup according to the [Fig. 3](#page-6-0) depicts the tendency of the achieved speedup according to the number of maximum number of neighbours for kriging and grid size. We can observe that as the number of maximum kriging neighbours increases, the achieved speedup using 16 threads also increases since the percentage of serial time (f) decreases proportionally. Using both grid sizes, the percentage of serial time in each case remains similar, with approximate values of 39%, 19%, 7% and 2% respectively. These percentages imply that the approximate theoretical maximum speedup that can be reached with 16 threads is  $2.1 \times$ ,  $3.6 \times$ ,  $6.4 \times$  and  $11.5 \times$  for each movimum number of poighbours for krising, which are valued for from maximum number of neighbours for kriging, which are values far from being optimal in terms of parallel efficiency Equation [\(1\)](#page-6-0).

## 4.2. SISIM

A minor modification must be done in the base code SISIM, in order to run simulations on large domains ( $> 2^{24} = 16,777,216$  nodes). The array that stores the random path visiting order, denoted order, is defined originally as a real structure. Since real is a single-precision floating point representation, the maximum integer value that can be represented with this data type is  $2^{24}$ , since the size of the significant precision bits is 24 [\(IEEE, 2008\)](#page-12-0). By changing the data type of order to

#### Table 2

Parameters for SISIM case study: grid sizes, search lookup window and variography for all categories. For a description of each parameter, see [Deutsch and Journel \(1998\)](#page-12-0) section V.8.1.

| ${420 \times 600 \times 400, 210 \times 600 \times 400}$<br>$nx \times ny \times nz$<br>xsiz, ysiz, zsiz<br>9.5, 10.0, 3.0<br>max data for kriging<br>${16, 32, 64, 128}$<br>max search radii<br>$\infty$ , $\infty$ , $\infty$<br>size of covariance lookup table<br>$51 \times 51 \times 166$<br>number of categories<br>10<br>number of structures and type<br>$10, {spherical}$ | Parameter | Values |
|----------------------------------------------------------------------------------------------------|-----------|--------|
|                                                                                                    |           |        |

integer, a maximum of  $2^{32} - 1 = 2$ , 147, 483, 647 nodes can be achieved.

The case study for the parallel SISIM code uses a synthetic 3D dataset of 3000 random samples with 10 categories generated by truncation of a convoluted Gaussian kernel with a white noise random field according to the procedure described by [Peredo et al. \(2016\)](#page-12-0) (Fig. 4 shows a realization using three categories). Table 2 contains all relevant parameters, such as grid sizes, search lookup windows and variographic parameters. In all cases the method of local interpolation was simple kriging, with the option full indicator kriging active.

The results are depicted in [Tables 11](#page-9-0)–[14](#page-9-0) for the larger grid size with  $420 \times 600 \times 400$  nodes (100, 800, 000 nodes), and 15, 16, 17 and 18 for<br>the smaller grid size with 210  $\times$  600  $\times$  400 nodes (50, 400, 000 nodes) the smaller grid size with  $210 \times 600 \times 400$  nodes (50, 400, 000 nodes).<br>Fig. 5 depicts the tendency of the maximum achieved speedup according Fig. 5 depicts the tendency of the maximum achieved speedup according to the maximum number of neighbours for kriging and grid size. Similarly to the SGSIM case, as the maximum number of neighbours for kriging increases, the achieved speedup using 16 threads also increases

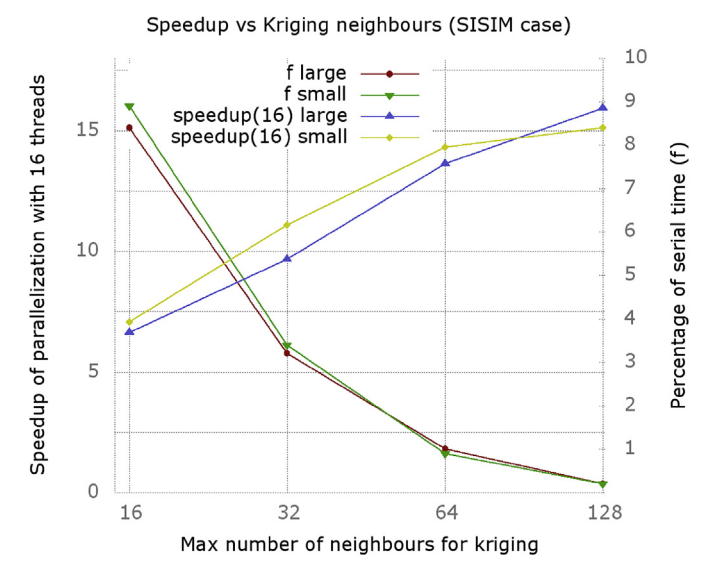

Fig. 5. Speedup and percentage of serial time of SISIM case using 16 threads and different maximum number of neighbours for kriging with a large (100,800,000 nodes) and small grids (50,400,000 nodes).

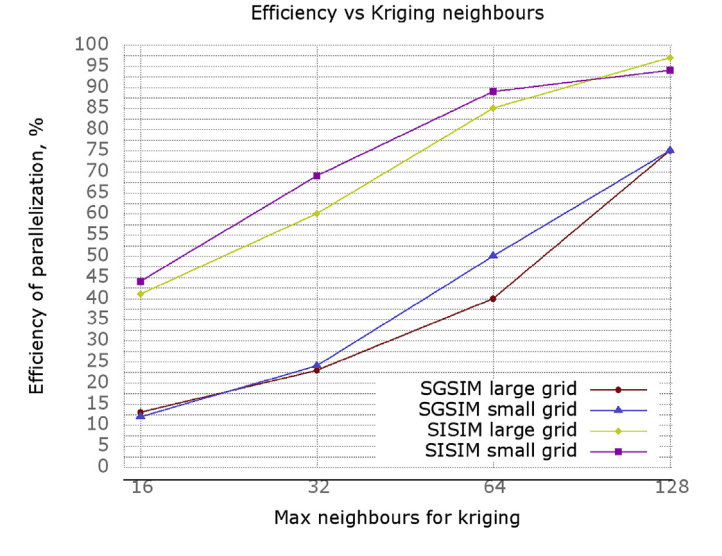

Fig. 6. Relationship between efficiency of the parallelization and kriging neighbours using 16 threads in all cases.

since the percentage of serial time decreases proportionally. The percentages of serial time using a large and small grid are similar, with approximate values of 8%, 3%, 1% and 0.2% respectively. Since these values are considerably lower that the percentages of the SGSIM case, the maximum theoretical speedup that can be achieved with 16 threads is higher, with approximate values of 7.0×, 10.7×, 13.8× and 15.5×<br>recposituely respectively.

#### 4.3. Analysis

Fig. 6 shows the relationship between efficiency of the parallelization and the maximum number of neighbours for kriging, according to the previous results for SGSIM and SISIM using 16 threads from [Tables 3](#page-9-0)–[10](#page-9-0) [and 11](#page-9-0)–[18.](#page-9-0) As mentioned before, as the number of maximum kriging neighbours increases, the efficiency increases as well. The lower efficiency obtained in the overall SGSIM results can be explained in part by the relative small amount of computation involved in the execution of these cases, compared against the SISIM case. The number of kriging computations per node is exactly one, in contrast to SISIM where ten interpolations must be solved (ten categories to simulate). As shown in Fig. 7, a small number of grid nodes are simulated in parallel in the first

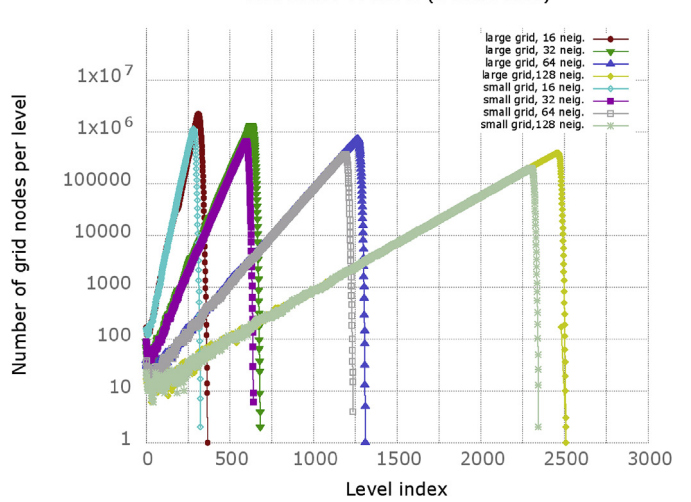

Grid nodes vs Level (SGSIM case)

Grid nodes vs Level (SISIM case)

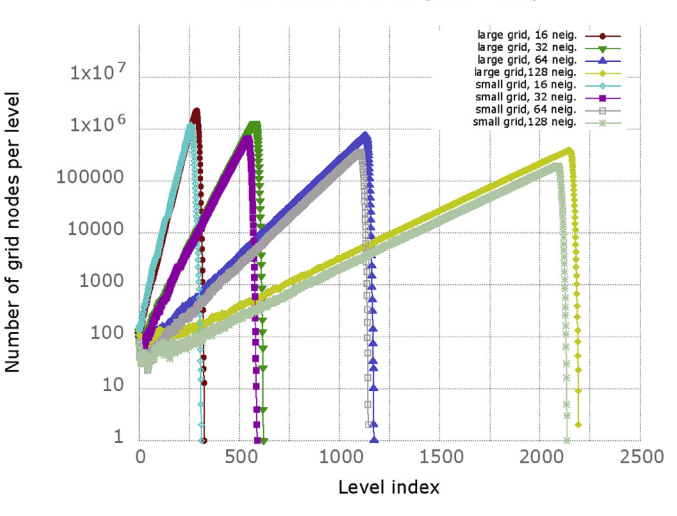

Fig. 8. Number of grid nodes per level in SISIM case.

levels, which adds a large amount of overhead to thread initialization, such as shared/private variables setup. The best result in terms of efficiency for SGSIM is obtained using the larger maximum number of neighbours, 128, which is directly related with higher number of computations in the local interpolations. The efficiency obtained in all SISIM cases is higher than the SGSIM cases and can be explained by the higher amount of computation involved in the parallel step while the serial part is kept identical. As mentioned before, by using ten categories for simulation, ten local interpolation systems must be solved for each grid node. Regarding the number of grid nodes per level, since a larger number of levels contain sufficiently large number of grid nodes (Fig. 8), high parallel efficiency values are obtained with more than 90% in almost all cases. The best result for SISIM is obtained using the larger maximum number of neighbours, 128, for the same reasons as the best SGSIM case.

Regarding numerical precision of the results, in SGSIM only small errors with absolute value less than  $1.0^{-6}$  are present, as a result of noncommuting floating-point operations using the different order of simulation. As a reference, the results returned by SGSIM are single-precision floats with 6–9 significant decimal digits [\(IEEE, 2008](#page-12-0)). To obtain the error values a simple node by node subtraction is calculated between the simulated values using the original SGSIM non-parallel code and the values obtained using the parallel version, and then the histogram of errors is calculated. In the case of SISIM, the results are exactly the same since integer values are rounded for all categories, without small errors in lower decimal digits as SGSIM.

In comparison with other reported parallelization strategies, particularly [Rasera et al. \(2015\)](#page-12-0), the efficiency obtained is comparable only in the larger cases of SISIM with 64 or 128 maximum neighbours. However, the results reported must not be compared directly, since different base codes and parameters were used. Since the proposed method of this work aims to generate the exact same results as the non-parallel versions of the simulation algorithms, the serial part of node reordering adds a major bottleneck if small domains or small maximum neighbour number are used in the configuration parameters. However, in some applications the exactness property can be particularly useful, like audited practices in mineral and ore reserves estimation [\(JORC, 2012\)](#page-12-0).

In terms of computational resources, the parallelization strategy uses a large amount of memory to perform the level and neighbourhood storage in the current implementation version. The reason of this requirement is that many additional shared arrays with the same dimension of the simulation array must be allocated, and also additional space is needed by the neighbour information array Neighbours, extracted in the push stage of the spiral search (Algorithm 3). In the

Fig. 7. Number of grid nodes per level in SGSIM case.

<span id="page-9-0"></span>largest cases, with approximately 100 million nodes and 128 maximum kriging neighbours, around 96 GB of memory where needed. This size comes largely from the array Neighbours which stores approximate  $100,000,000 \times 2 \times 128$  4-byte integers. With 16, 32 and 64 maximum<br>krising poighbours, the memory usege is around 12 CP, 24 CP and 48 CP kriging neighbours, the memory usage is around 12 GB, 24 GB and 48 GB respectively. Since several cloud computing providers offer computational services at affordable prices, these memory usage values are not prohibitive given the current technological trends. For instance, a Linux virtual machine with 16 CPU-cores, 112 GB RAM and 800 GB of disk can be rented by 1 dollar per hour [\(Microsoft Azure, 2017](#page-12-0)).

To sum up, SGSIM shows a significant efficiency in the largest scenarios and under performs in the smaller scenarios, decreasing approximately  $12 \times$  the GSLIB baseline execution time in the best case with  $\alpha$  of  $740\%$  using  $16$  throads. SISIM shows bisher speedup and efficiency of 74% using 16 threads. SISIM shows higher speedup and efficiency, decreasing approximately  $15\times$  the baseline time in the best associated the following cription of  $070\%$  using 16 through then is the lower social case with efficiency of 97% using 16 threads, thanks to the lower serial fraction which results from an increase of work in the simulation loop (more kriging system solving in each node). Considering that no additional libraries or external tools were used in the parallelization (with exception of OpenMP), further gains can be achieved by reducing the serial time.

#### 5. Conclusions and future work

We have shown a path-level parallelization of the sequential simulation, using as base codes SGSIM and SISIM from GSLIB. Our parallelization delivers the exact same results as the original routine. The proposed parallelization strategy groups the original unmodified simulation path, by assigning a level to each grid node and, subsequently, performing parallel processing in all nodes of each level, one level at a time in ascending order. The strategy is straightforward to implement using OpenMP directives in a well proven Fortran base code, without using external libraries or packages, and keeping the same user interface from the classic GSLIB.

The achieved speedup in the first case study, using the SGSIM code, is reasonable using large number of maximum neighbours, but not optimal in smaller tests, reaching efficiencies below 50% using 16 threads for 16 and 32 neighbours, and 50% and 74% using 16 threads for 64 and 128 neighbours. On the other hand, in the second case study using the SISIM code with ten categories to simulate, the speedup obtained was considerably better than the previous case, closer to the optimal and reaching

an efficiency larger than 90% using 16 threads in almost all tests. Applying a modification in the data types of the base code (particularly the array that stores the random path), larger domains can be simulated without further efforts (increased from  $2^{24}$  to  $2^{32} - 1$  maximum grid nodes).

In both cases, the serial part of the execution is the main bottleneck of performance and efficiency of the parallelization. A possible strategy to decrease the serial part is to aggressively optimize the internal routine that searches for neighbours using the covariance lookup table dimensions (Algorithm 3).

Regarding multiple realizations of the simulation, distributed executions can be performed in different compute-nodes, using all threads in each node to run one parallel execution. Future integration with the code-optimized versions of SGSIM and SISIM from [Peredo et al. \(2015\)](#page-12-0) is being planned.

#### Source code

The current version of the code can be downloaded from [https://](https://github.com/operedo/sisim-levels) [github.com/operedo/sisim-levels](https://github.com/operedo/sisim-levels) and [https://github.com/operedo/](https://github.com/operedo/sgsim-levels) [sgsim-levels](https://github.com/operedo/sgsim-levels).

#### Acknowledgements

The authors thankfully acknowledge the computer resources, technical expertise and assistance provided by the Barcelona Supercomputing Center - Centro Nacional de Supercomputacion which supports the Marenostrum supercomputer, the National Laboratory for High Performance Computing (Chile), which supports the Leftraru supercomputer, and the IT services from Department of Computer Architecture at UPC-BarcelonaTech which supports the Arvei computer cluster. Additionally, the authors acknowledge the donated resources from Telefónica Chile, public Chilean government initiative CORFO 13CEE2-21592 (2013- 21592-1-INNOVA\_PRODUCCION2013-21592-1), project TIN2015- 65316-P of the Spanish Ministerio de Economía y Competitividad, and project 2014-SGR-1051 from the Generalitat de Catalunya.

Special thanks to Pablo Garcia Briosso and the CID Telefonica Staff for the invested resources and constant encouragement, and the two anonymous reviewers which contribute with insightful comments and suggestions.

# Annex. Tables with numerical results

#### Table 3

Time/Speedup of SGSIM, serial and parallel fractions: 102,400,000 grid nodes and maximum of 16 neighbours to infer conditional probability.

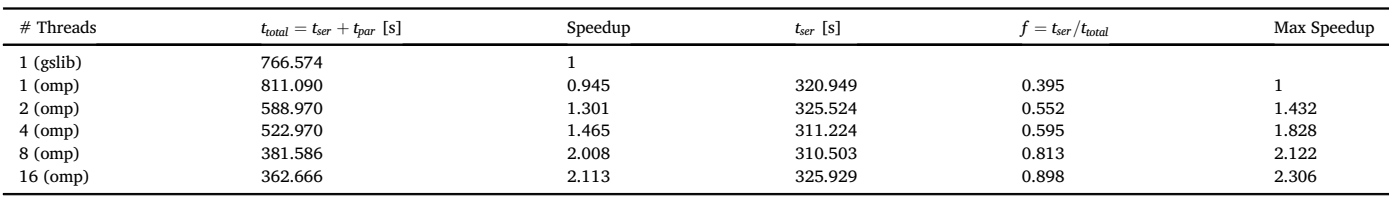

#### Table 4

Time/Speedup of SGSIM, serial and parallel fractions: 102,400,000 grid nodes and maximum of 32 neighbours to infer conditional probability.

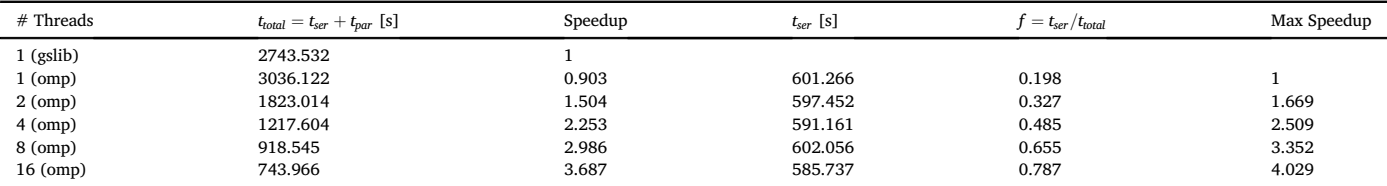

#### Table 5

Time/Speedup of SGSIM, serial and parallel fractions: 102,400,000 grid nodes and maximum of 64 neighbours to infer conditional probability.

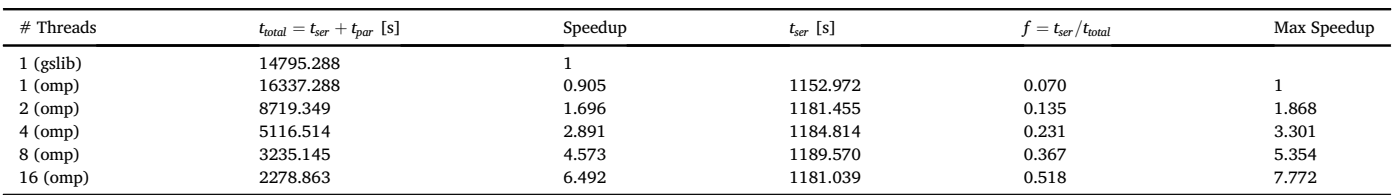

Table 6

Time/Speedup of SGSIM, serial and parallel fractions: 102,400,000 grid nodes and maximum of 128 neighbours to infer conditional probability.

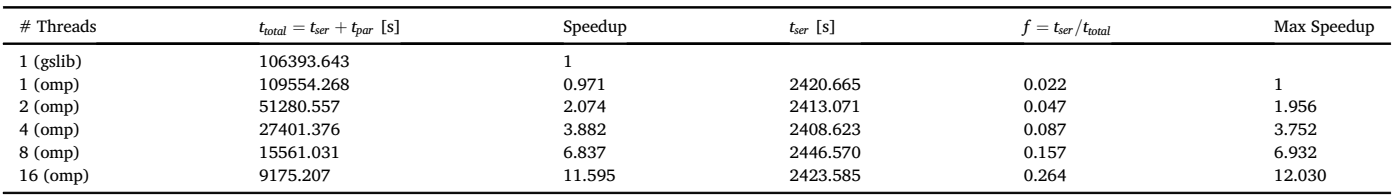

Table 7

Time/Speedup of SGSIM, serial and parallel fractions: 51,200,000 grid nodes and maximum of 16 neighbours to infer conditional probability.

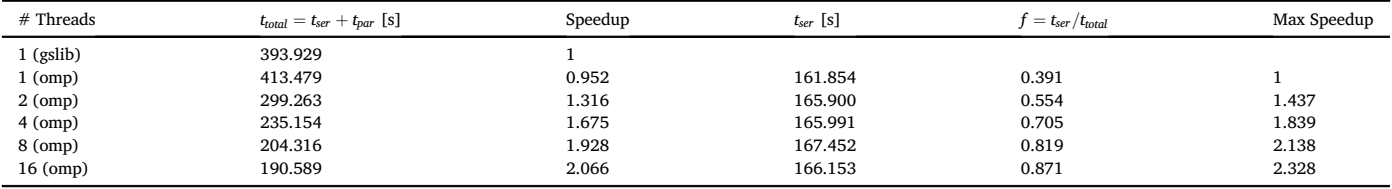

#### Table 8

Time/Speedup of SGSIM, serial and parallel fractions: 51,200,000 grid nodes and maximum of 32 neighbours to infer conditional probability.

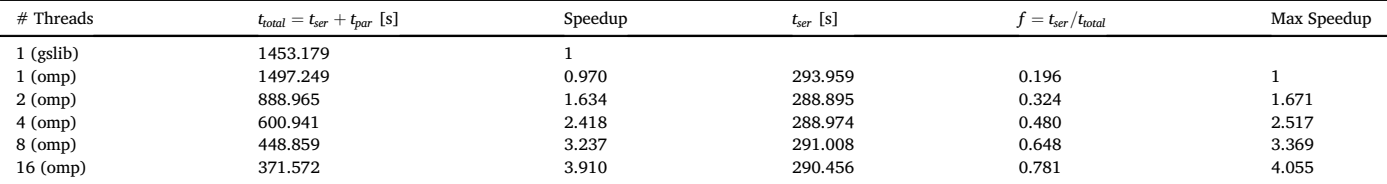

#### Table 9

Time/Speedup of SGSIM, serial and parallel fractions: 51,200,000 grid nodes and maximum of 64 neighbours to infer conditional probability.

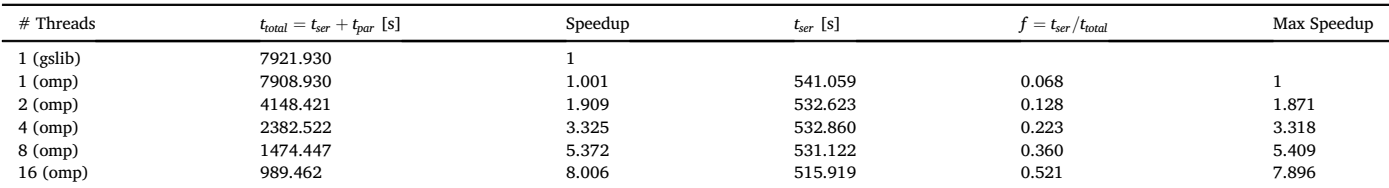

Table 10

Time/Speedup of SGSIM, serial and parallel fractions: 51,200,000 grid nodes and maximum of 128 neighbours to infer conditional probability.

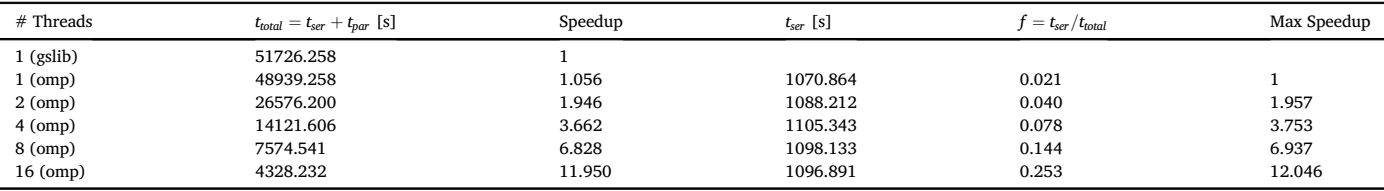

#### Table 11

Time/Speedup of SISIM, serial and parallel fractions: 100,800,000 grid nodes, 10 categories and maximum of 16 neighbours to infer conditional probability.

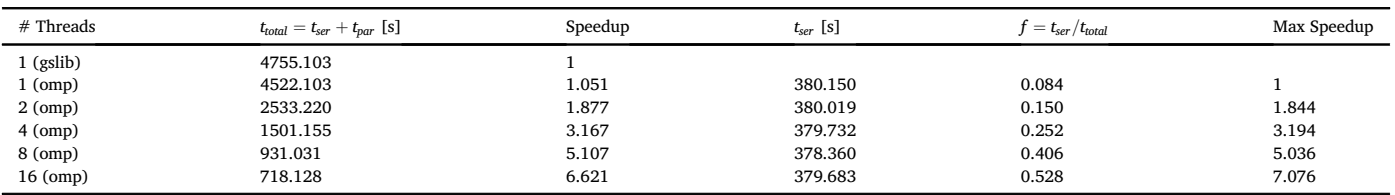

Table 12

Time/Speedup of SISIM, serial and parallel fractions: 100,800,000 grid nodes, 10 categories and maximum of 32 neighbours to infer conditional probability.

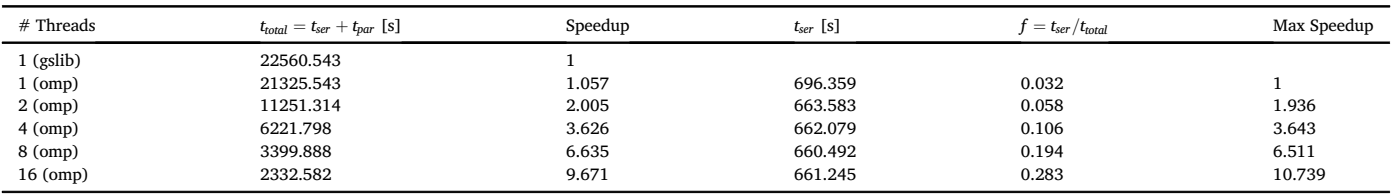

Table 13

Time/Speedup of SISIM, serial and parallel fractions: 100,800,000 grid nodes, 10 categories and maximum of 64 neighbours to infer conditional probability.

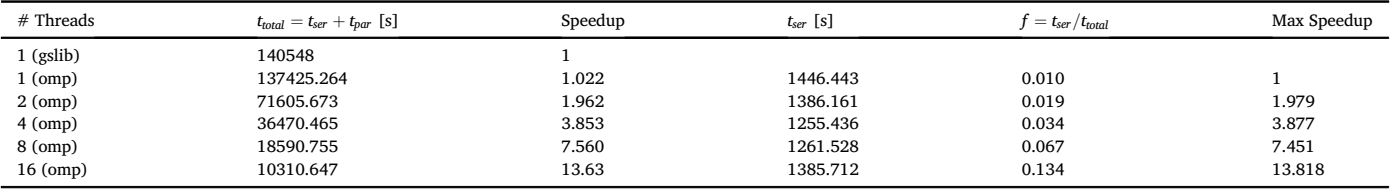

## Table 14

Time/Speedup of SISIM, serial and parallel fractions: 100,800,000 grid nodes, 10 categories and maximum of 128 neighbours to infer conditional probability.

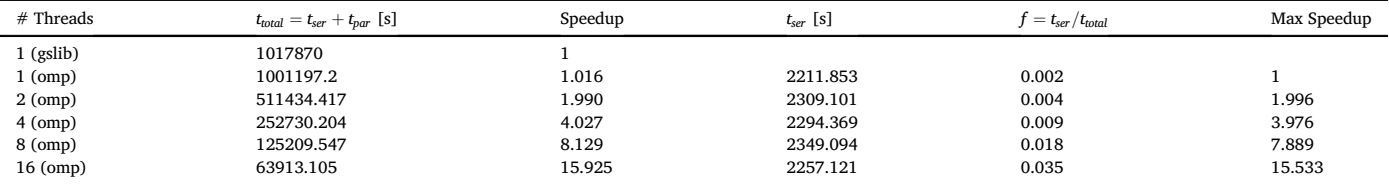

#### Table 15

Time/Speedup of SISIM, serial and parallel fractions: 50,400,000 grid nodes, 10 categories and maximum of 16 neighbours to infer conditional probability.

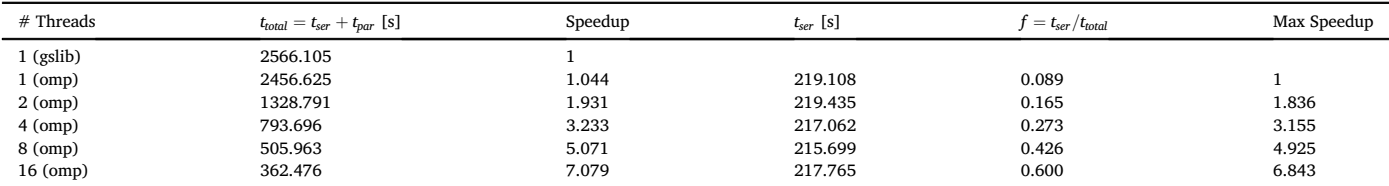

Table 16

Time/Speedup of SISIM, serial and parallel fractions: 50,400,000 grid nodes, 10 categories and maximum of 32 neighbours to infer conditional probability.

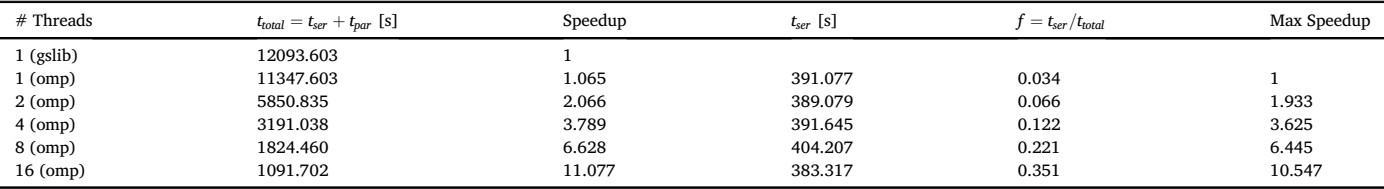

#### <span id="page-12-0"></span>Table 17

Time/Speedup of SISIM, serial and parallel fractions: 50,400,000 grid nodes, 10 categories and maximum of 64 neighbours to infer conditional probability.

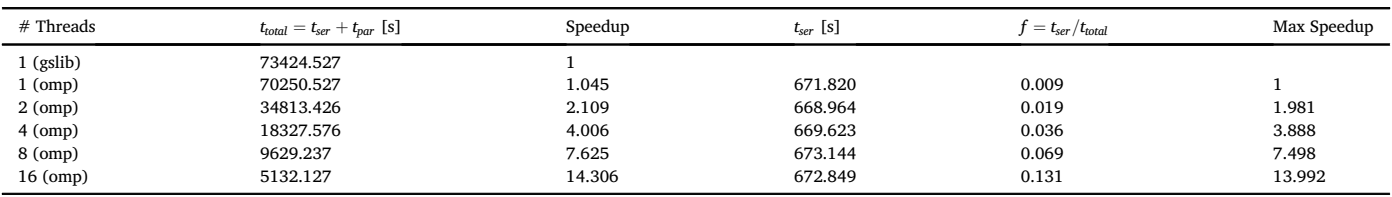

#### Table 18

Time/Speedup of SISIM, serial and parallel fractions: 50,400,000 grid nodes, 10 categories and maximum of 128 neighbours to infer conditional probability.

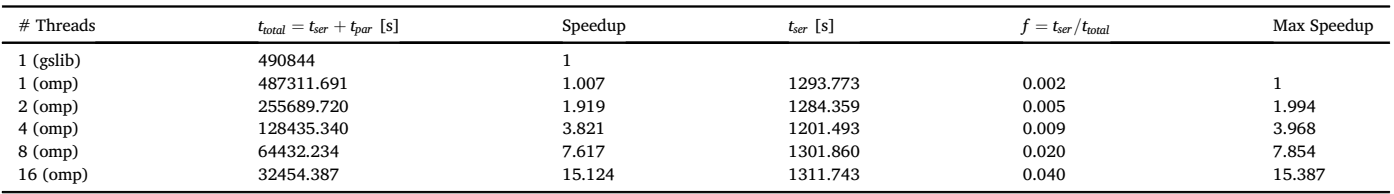

#### References

- [Alabert, F., 1987. Stochastic Imaging of Spatial Distributions Using Hard and Soft](http://refhub.elsevier.com/S0098-3004(17)30104-8/sref1) Information. Master'[s thesis Stanford University](http://refhub.elsevier.com/S0098-3004(17)30104-8/sref1).
- [de Almeida, J.A., 2010. Stochastic simulation methods for characterization of lithoclasses](http://refhub.elsevier.com/S0098-3004(17)30104-8/sref2) [in carbonate reservoirs. Earth-Science Rev. 101, 250](http://refhub.elsevier.com/S0098-3004(17)30104-8/sref2)–[270](http://refhub.elsevier.com/S0098-3004(17)30104-8/sref2).
- [Bastante, F., Ordonez, C., Taboada, J., Matías, J., 2008. Comparison of indicator kriging,](http://refhub.elsevier.com/S0098-3004(17)30104-8/sref3) [conditional indicator simulation and multiple-point statistics used to model slate](http://refhub.elsevier.com/S0098-3004(17)30104-8/sref3) [deposits. Eng. Geol. 98, 50](http://refhub.elsevier.com/S0098-3004(17)30104-8/sref3)–[59.](http://refhub.elsevier.com/S0098-3004(17)30104-8/sref3)
- [Bierkens, M.F.P., Burrough, P.A., 1993. The indicator approach to categorical soil data.](http://refhub.elsevier.com/S0098-3004(17)30104-8/sref4) [J. Soil Sci. 44, 361](http://refhub.elsevier.com/S0098-3004(17)30104-8/sref4)–[368.](http://refhub.elsevier.com/S0098-3004(17)30104-8/sref4)
- [Caers, J., 2005. Petroleum Geostatistics. An Interdisciplinary Approach to Topics in](http://refhub.elsevier.com/S0098-3004(17)30104-8/sref5) [Petroleum Engineering and Geosciences. Society of Petroleum Engineers](http://refhub.elsevier.com/S0098-3004(17)30104-8/sref5).
- [Chil](http://refhub.elsevier.com/S0098-3004(17)30104-8/sref6)es, J.-P., Delfi[ner, P., 1999. Geostatistics : Modeling Spatial Uncertainty. Wiley Series](http://refhub.elsevier.com/S0098-3004(17)30104-8/sref6) [in Probability and Statistics. Wiley. A Wiley-Interscience publication, New York](http://refhub.elsevier.com/S0098-3004(17)30104-8/sref6).
- [Daly, C., Caers, J., 2010. Multi-point geostatistics an introductory overview. First Break](http://refhub.elsevier.com/S0098-3004(17)30104-8/sref7) [28, 39](http://refhub.elsevier.com/S0098-3004(17)30104-8/sref7)–[47](http://refhub.elsevier.com/S0098-3004(17)30104-8/sref7). [dell'Arciprete, D., Bersezio, R., Felletti, F., Giudici, M., Comunian, A., Renard, P., 2012.](http://refhub.elsevier.com/S0098-3004(17)30104-8/sref8)
- [Comparison of three geostatistical methods for hydrofacies simulation: a test on](http://refhub.elsevier.com/S0098-3004(17)30104-8/sref8) [alluvial sediments. Hydrogeol. J. 20, 299](http://refhub.elsevier.com/S0098-3004(17)30104-8/sref8)–[311](http://refhub.elsevier.com/S0098-3004(17)30104-8/sref8).
- [Deutsch, C.V., 2006. A sequential indicator simulation program for categorical variables](http://refhub.elsevier.com/S0098-3004(17)30104-8/sref9) [with point and block data: Blocksis. Comput. Geosciences 32, 1669](http://refhub.elsevier.com/S0098-3004(17)30104-8/sref9)–[1681.](http://refhub.elsevier.com/S0098-3004(17)30104-8/sref9)
- [Deutsch, C.V., Journel, A.G., 1998. GSLIB: Geostatistical Software Library and User's](http://refhub.elsevier.com/S0098-3004(17)30104-8/sref10) [Guide. Applied Geostatistics Series, second ed. Oxford Univ. Press, New York, NY.](http://refhub.elsevier.com/S0098-3004(17)30104-8/sref10) [Devroye, L., 1986. Non-uniform Random Variate Generation,](http://refhub.elsevier.com/S0098-3004(17)30104-8/sref11) first ed. Springer.
- [Dimitrakopoulos, R., 1998. Conditional simulation algorithms for modelling orebody](http://refhub.elsevier.com/S0098-3004(17)30104-8/sref12) [uncertainty in open pit optimization. Int. J. Surf. Min. Reclam. Environ. 12, 173](http://refhub.elsevier.com/S0098-3004(17)30104-8/sref12)–[179.](http://refhub.elsevier.com/S0098-3004(17)30104-8/sref12)
- [Dimitrakopoulos, R., Dagbert, M., 1993. Sequential modelling of relative indicator](http://refhub.elsevier.com/S0098-3004(17)30104-8/sref13) [variables: dealing with multiple lithology types. In: Soares, A. \(Ed.\), Geostatistics](http://refhub.elsevier.com/S0098-3004(17)30104-8/sref13) [Tro](http://refhub.elsevier.com/S0098-3004(17)30104-8/sref13)ia '[92, vol. 1. Springer Netherlands, Dordrecht, pp. 413](http://refhub.elsevier.com/S0098-3004(17)30104-8/sref13)–[424.](http://refhub.elsevier.com/S0098-3004(17)30104-8/sref13)
- [Dowd, P.A., Xu, C., Mardia, K.V., Fowell, R.J., 2007. A comparison of methods for the](http://refhub.elsevier.com/S0098-3004(17)30104-8/sref14) [stochastic simulation of rock fractures. Math. Geol. 39, 697](http://refhub.elsevier.com/S0098-3004(17)30104-8/sref14)–[714.](http://refhub.elsevier.com/S0098-3004(17)30104-8/sref14)
- [Dubrule, O., Damsleth, E., 2001. Achievements and challenges in petroleum geostatistics.](http://refhub.elsevier.com/S0098-3004(17)30104-8/sref15) [Pet. Geosci. 7, S1](http://refhub.elsevier.com/S0098-3004(17)30104-8/sref15)–[S7.](http://refhub.elsevier.com/S0098-3004(17)30104-8/sref15)
- [Goovaerts, P., 2001. Geostatistical modelling of uncertainty in soil science. Geoderma](http://refhub.elsevier.com/S0098-3004(17)30104-8/sref16) [103, 3](http://refhub.elsevier.com/S0098-3004(17)30104-8/sref16)–[26. Estimating uncertainty in soil models](http://refhub.elsevier.com/S0098-3004(17)30104-8/sref16).
- [IEEE, 2008. IEEE Standard for Floating-Point Arithmetic. IEEE Std 754-2008, pp. 1](http://refhub.elsevier.com/S0098-3004(17)30104-8/sref17)–[70.](http://refhub.elsevier.com/S0098-3004(17)30104-8/sref17) [Isaaks, E., 1990. The Application of Monte Carlo Methods to the Analysis of Spatially](http://refhub.elsevier.com/S0098-3004(17)30104-8/sref18) [Correlated Data. Master](http://refhub.elsevier.com/S0098-3004(17)30104-8/sref18)'s thesis.
- [Johnson, M.E., 1987. Multivariate Statistical Simulation. John Wiley, New York, NY](http://refhub.elsevier.com/S0098-3004(17)30104-8/sref19).
- [JORC, 2012. Australasian Code for Reporting of Exploration Results, Mineral Resources](http://refhub.elsevier.com/S0098-3004(17)30104-8/sref20) [and Ore Reserves \(The JORC Code, 2012 Edition\): Report Prepared by the Joint Ore](http://refhub.elsevier.com/S0098-3004(17)30104-8/sref20) [Reserve Committee of the Australasian Institute of Mining and Metallurgy. Australian](http://refhub.elsevier.com/S0098-3004(17)30104-8/sref20) [Institute of Geoscientists and Minerals Council of Australia.](http://refhub.elsevier.com/S0098-3004(17)30104-8/sref20)
- [Journel, A., Alabert, F., 1989. Non-gaussian data expansion in the earth sciences. Terra](http://refhub.elsevier.com/S0098-3004(17)30104-8/sref21) [Nova. 1, 123](http://refhub.elsevier.com/S0098-3004(17)30104-8/sref21)–[134](http://refhub.elsevier.com/S0098-3004(17)30104-8/sref21).
- [Journel, A.G., Isaaks, E.H., 1984. Conditional indicator simulation: application to a](http://refhub.elsevier.com/S0098-3004(17)30104-8/sref22) [saskatchewan uranium deposit. J. Int. Assoc. Math. Geol. 16, 685](http://refhub.elsevier.com/S0098-3004(17)30104-8/sref22)–[718.](http://refhub.elsevier.com/S0098-3004(17)30104-8/sref22)
- [Machuca-Mory, D.F., Ortiz, J.M., Deutsch, C.V., 2008. On the challenge of using](http://refhub.elsevier.com/S0098-3004(17)30104-8/sref23) [sequential indicator simulation for the estimation of recoverable reserves. Int. J. Min.](http://refhub.elsevier.com/S0098-3004(17)30104-8/sref23) [Reclam. Environ. 22, 285](http://refhub.elsevier.com/S0098-3004(17)30104-8/sref23)–[299.](http://refhub.elsevier.com/S0098-3004(17)30104-8/sref23)
- [Mariethoz, G., 2010. A general parallelization strategy for random path based](http://refhub.elsevier.com/S0098-3004(17)30104-8/sref24) [geostatistical simulation methods. Comput. Geosciences 36, 953](http://refhub.elsevier.com/S0098-3004(17)30104-8/sref24)–[958.](http://refhub.elsevier.com/S0098-3004(17)30104-8/sref24)
- [Matheron, G., Beucher, H., de Fouquet, C., Galli, A., Guerillot, D., Ravenne, C., 1987.](http://refhub.elsevier.com/S0098-3004(17)30104-8/sref25) [Conditional simulation of the geometry of](http://refhub.elsevier.com/S0098-3004(17)30104-8/sref25) fluvio-deltaic reservoirs. In: 62nd Annual

[Technical Conference and Exhibition of the Society of Petroleum Engineers. Society](http://refhub.elsevier.com/S0098-3004(17)30104-8/sref25) [of Petroleum Engineers, Dallas, Texas, pp. 123](http://refhub.elsevier.com/S0098-3004(17)30104-8/sref25)–[131](http://refhub.elsevier.com/S0098-3004(17)30104-8/sref25).

- [van der Meer, F., 1994. Sequential indicator conditional simulation and indicator kriging](http://refhub.elsevier.com/S0098-3004(17)30104-8/sref26) [applied to discrimination of dolomitization in ger 63-channel imaging spectrometer](http://refhub.elsevier.com/S0098-3004(17)30104-8/sref26) [data. Nonrenewable Resour. 3, 146](http://refhub.elsevier.com/S0098-3004(17)30104-8/sref26)–[164.](http://refhub.elsevier.com/S0098-3004(17)30104-8/sref26)
- [Microsoft Azure, 2017. Linux Virtual Machines Pricing, D14 V2 Promo Speci](http://refhub.elsevier.com/S0098-3004(17)30104-8/sref27)fications. [Navarro, F., Gonz](http://refhub.elsevier.com/S0098-3004(17)30104-8/sref28)á[lez, C., Peredo,](http://refhub.elsevier.com/S0098-3004(17)30104-8/sref28) Ó[., Morales, G., Ega](http://refhub.elsevier.com/S0098-3004(17)30104-8/sref28)ñ[a,](http://refhub.elsevier.com/S0098-3004(17)30104-8/sref28) Á[., Ortiz, J.M., 2014. A Flexible](http://refhub.elsevier.com/S0098-3004(17)30104-8/sref28) [Strategy for Distributed and Parallel Execution of a Monolithic Large-scale Sequential](http://refhub.elsevier.com/S0098-3004(17)30104-8/sref28) [Application. In: Hern](http://refhub.elsevier.com/S0098-3004(17)30104-8/sref28)ández, G., Barrios Hernández, C.J., Díaz, G., García Garino, C., [Nesmachnow, S., P](http://refhub.elsevier.com/S0098-3004(17)30104-8/sref28)é[rez-Acle, T., Storti, M., V](http://refhub.elsevier.com/S0098-3004(17)30104-8/sref28)ázquez, M. (Eds.), High Performance [Computing: First HPCLATAM - CLCAR Latin American Joint Conference, CARLA](http://refhub.elsevier.com/S0098-3004(17)30104-8/sref28) [2014, Valparaiso, Chile, October 20-22, 2014. Proceedings. Springer Berlin](http://refhub.elsevier.com/S0098-3004(17)30104-8/sref28) [Heidelberg, Berlin, Heidelberg, pp. 54](http://refhub.elsevier.com/S0098-3004(17)30104-8/sref28)–[67.](http://refhub.elsevier.com/S0098-3004(17)30104-8/sref28)
- [Nunes, R., Almeida, J.A., 2010. Parallelization of sequential gaussian, indicator and direct](http://refhub.elsevier.com/S0098-3004(17)30104-8/sref29) [simulation algorithms. Comput. Geosci. 36, 1042](http://refhub.elsevier.com/S0098-3004(17)30104-8/sref29)–[1052](http://refhub.elsevier.com/S0098-3004(17)30104-8/sref29).
- [OpenMP Architecture Review Board, 2008. OpenMP Application Program Interface](http://refhub.elsevier.com/S0098-3004(17)30104-8/sref30) [Version 3.0.](http://refhub.elsevier.com/S0098-3004(17)30104-8/sref30)
- [Ortiz, J.M., Deutsch, C.V., 2004. Indicator simulation accounting for multiple-point](http://refhub.elsevier.com/S0098-3004(17)30104-8/sref31) [statistics. Math. Geol. 36, 545](http://refhub.elsevier.com/S0098-3004(17)30104-8/sref31)–[565](http://refhub.elsevier.com/S0098-3004(17)30104-8/sref31).
- [Pan, G., 1997. Conditional simulation as a tool for measuring uncertainties in petroleum](http://refhub.elsevier.com/S0098-3004(17)30104-8/sref32) [exploration. Nonrenewable Resour. 6, 285](http://refhub.elsevier.com/S0098-3004(17)30104-8/sref32)–[293](http://refhub.elsevier.com/S0098-3004(17)30104-8/sref32).
- [Peredo, O., Ortiz, J.M., 2011. Parallel implementation of simulated annealing to](http://refhub.elsevier.com/S0098-3004(17)30104-8/sref33) [reproduce multiple-point statistics. Comput. Geosci. 37, 1110](http://refhub.elsevier.com/S0098-3004(17)30104-8/sref33)–[1121.](http://refhub.elsevier.com/S0098-3004(17)30104-8/sref33)
- [Peredo, O., Ortiz, J.M., 2012. Multiple-point geostatistical simulation based on genetic](http://refhub.elsevier.com/S0098-3004(17)30104-8/sref34) [algorithms implemented in a shared-memory supercomputer. In: Geostatistics Oslo](http://refhub.elsevier.com/S0098-3004(17)30104-8/sref34) [2012. Springer Netherlands, pp. 103](http://refhub.elsevier.com/S0098-3004(17)30104-8/sref34)–[114.](http://refhub.elsevier.com/S0098-3004(17)30104-8/sref34)
- [Peredo, O., Ortiz, J.M., Herrero, J.R., 2015. Acceleration of the Geostatistical Software](http://refhub.elsevier.com/S0098-3004(17)30104-8/sref35) [Library \(GSLIB\) by code optimization and hybrid parallel programming. Comput.](http://refhub.elsevier.com/S0098-3004(17)30104-8/sref35) [Geosci. 85 \(Part A\), 210](http://refhub.elsevier.com/S0098-3004(17)30104-8/sref35)–[233](http://refhub.elsevier.com/S0098-3004(17)30104-8/sref35).

[Peredo, O., Ortiz, J.M., Herrero, J.R., Samaniego, C., 2014. Tuning and hybrid](http://refhub.elsevier.com/S0098-3004(17)30104-8/sref36) [parallelization of a genetic-based multi-point statistics simulation code. Parallel](http://refhub.elsevier.com/S0098-3004(17)30104-8/sref36) [Comput. 40, 144](http://refhub.elsevier.com/S0098-3004(17)30104-8/sref36)–[158](http://refhub.elsevier.com/S0098-3004(17)30104-8/sref36).

[Peredo, O., Ortiz, J.M., Leuangthong, O., 2016. Inverse modeling of moving average](http://refhub.elsevier.com/S0098-3004(17)30104-8/sref37) [isotropic kernels for non-parametric three-dimensional gaussian simulation. Math.](http://refhub.elsevier.com/S0098-3004(17)30104-8/sref37) [Geosci. 48, 559](http://refhub.elsevier.com/S0098-3004(17)30104-8/sref37)–[579](http://refhub.elsevier.com/S0098-3004(17)30104-8/sref37).

[Rasera, L.G., Machado, P.L., Costa, J.F.C., 2015. A con](http://refhub.elsevier.com/S0098-3004(17)30104-8/sref38)flict-free, path-level parallelization [approach for sequential simulation algorithms. Comput. Geosci. 80, 49](http://refhub.elsevier.com/S0098-3004(17)30104-8/sref38)–[61](http://refhub.elsevier.com/S0098-3004(17)30104-8/sref38).

[de Souza, L.E., Costa, J.F.C., 2013. Sample weighted variograms on the sequential](http://refhub.elsevier.com/S0098-3004(17)30104-8/sref39) [indicator simulation of coal deposits. Int. J. Coal Geol. 112, 154](http://refhub.elsevier.com/S0098-3004(17)30104-8/sref39)–[163. Special issue on](http://refhub.elsevier.com/S0098-3004(17)30104-8/sref39) [geostatistical and spatiotemporal modeling of coal resources](http://refhub.elsevier.com/S0098-3004(17)30104-8/sref39).

- [Straubhaar, J., Renard, P., Mariethoz, G., Froidevaux, R., Besson, O., 2011. An improved](http://refhub.elsevier.com/S0098-3004(17)30104-8/sref40) [parallel multiple-point algorithm using a list approach. Math. Geosci. 43, 305](http://refhub.elsevier.com/S0098-3004(17)30104-8/sref40)–[328](http://refhub.elsevier.com/S0098-3004(17)30104-8/sref40).
- [Tahmasebi, P., Sahimi, M., Mariethoz, G., Hezarkhani, A., 2012. Accelerating](http://refhub.elsevier.com/S0098-3004(17)30104-8/sref41) [geostatistical simulations using graphics processing units \(gpu\). Comput. Geosci. 46,](http://refhub.elsevier.com/S0098-3004(17)30104-8/sref41) [51](http://refhub.elsevier.com/S0098-3004(17)30104-8/sref41)–[59](http://refhub.elsevier.com/S0098-3004(17)30104-8/sref41).
- [Vargas, H.S., Caetano, H., Filipe, M., 2007. Parallelization of Sequential Simulation](http://refhub.elsevier.com/S0098-3004(17)30104-8/sref42) [Procedures. In: Proceedings of the Petroleum Geostatistics. EAGE \(European](http://refhub.elsevier.com/S0098-3004(17)30104-8/sref42) [Association of Geoscientists and Engineers\). EAGE.](http://refhub.elsevier.com/S0098-3004(17)30104-8/sref42)
- [Yarus, J.M., Chambers, R.L., Maucec, M., Shi, G., 2012. Facies simulation in practice:](http://refhub.elsevier.com/S0098-3004(17)30104-8/sref43) [lithotype proportion mapping and plurigaussian simulation, a powerful combination.](http://refhub.elsevier.com/S0098-3004(17)30104-8/sref43) [In: Geostatistics Oslo 2012. Springer Netherlands.](http://refhub.elsevier.com/S0098-3004(17)30104-8/sref43)
- [Zhu, H., Journel, A.G., 1993. Formatting and integrating soft data: stochastic imaging via](http://refhub.elsevier.com/S0098-3004(17)30104-8/sref44) [the markov-bayes algorithm. In: Soares, A. \(Ed.\), Geostatistics Tr](http://refhub.elsevier.com/S0098-3004(17)30104-8/sref44)oia '[92, vol. 1.](http://refhub.elsevier.com/S0098-3004(17)30104-8/sref44) [Springer Netherlands, Dordrecht, pp. 1](http://refhub.elsevier.com/S0098-3004(17)30104-8/sref44)–[12.](http://refhub.elsevier.com/S0098-3004(17)30104-8/sref44)